# <span id="page-0-0"></span>*DINO-Realisierungsvorgaben – öV-Schweiz*

Auf Basis DINO-Spezifikation 2.3

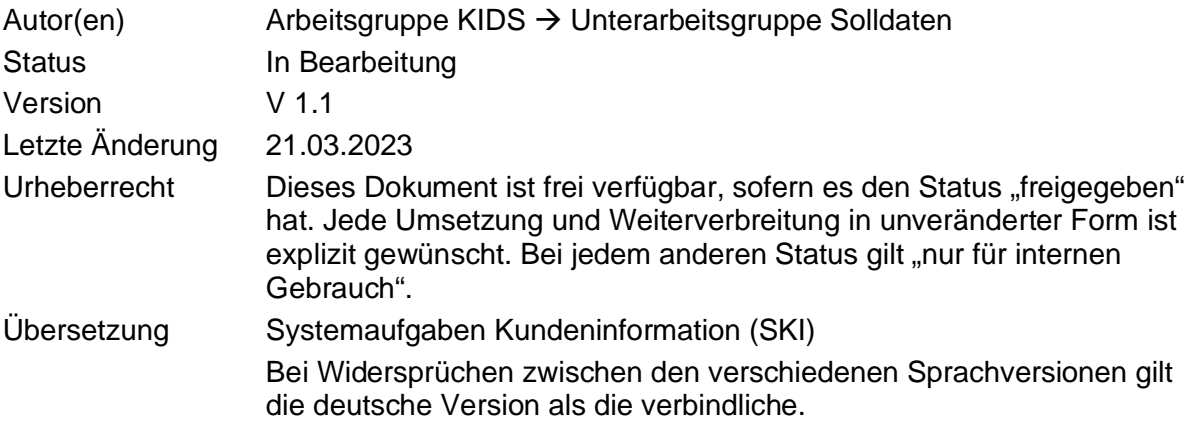

**SKI**

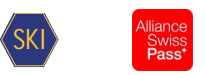

# Inhaltsverzeichnis

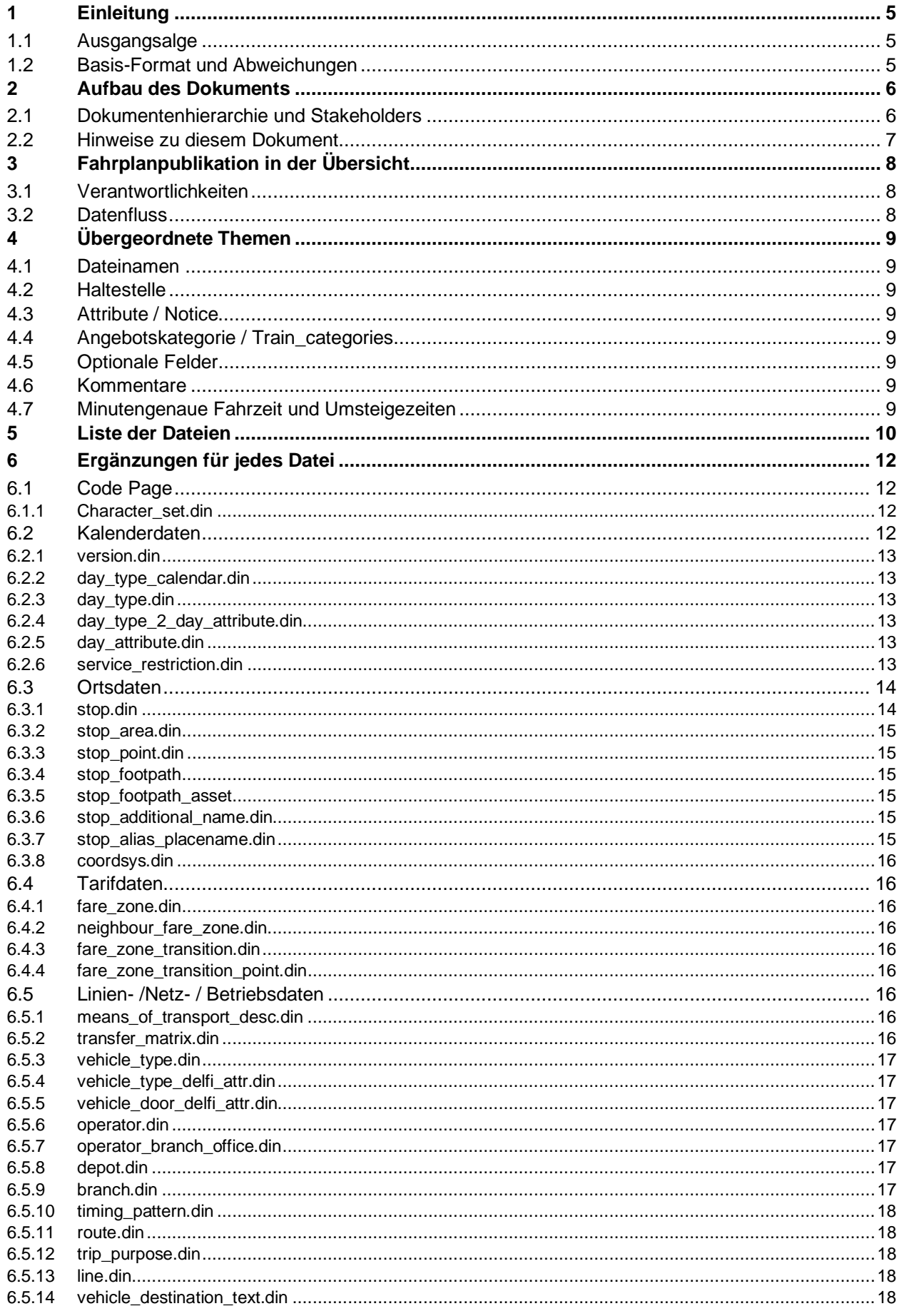

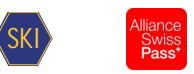

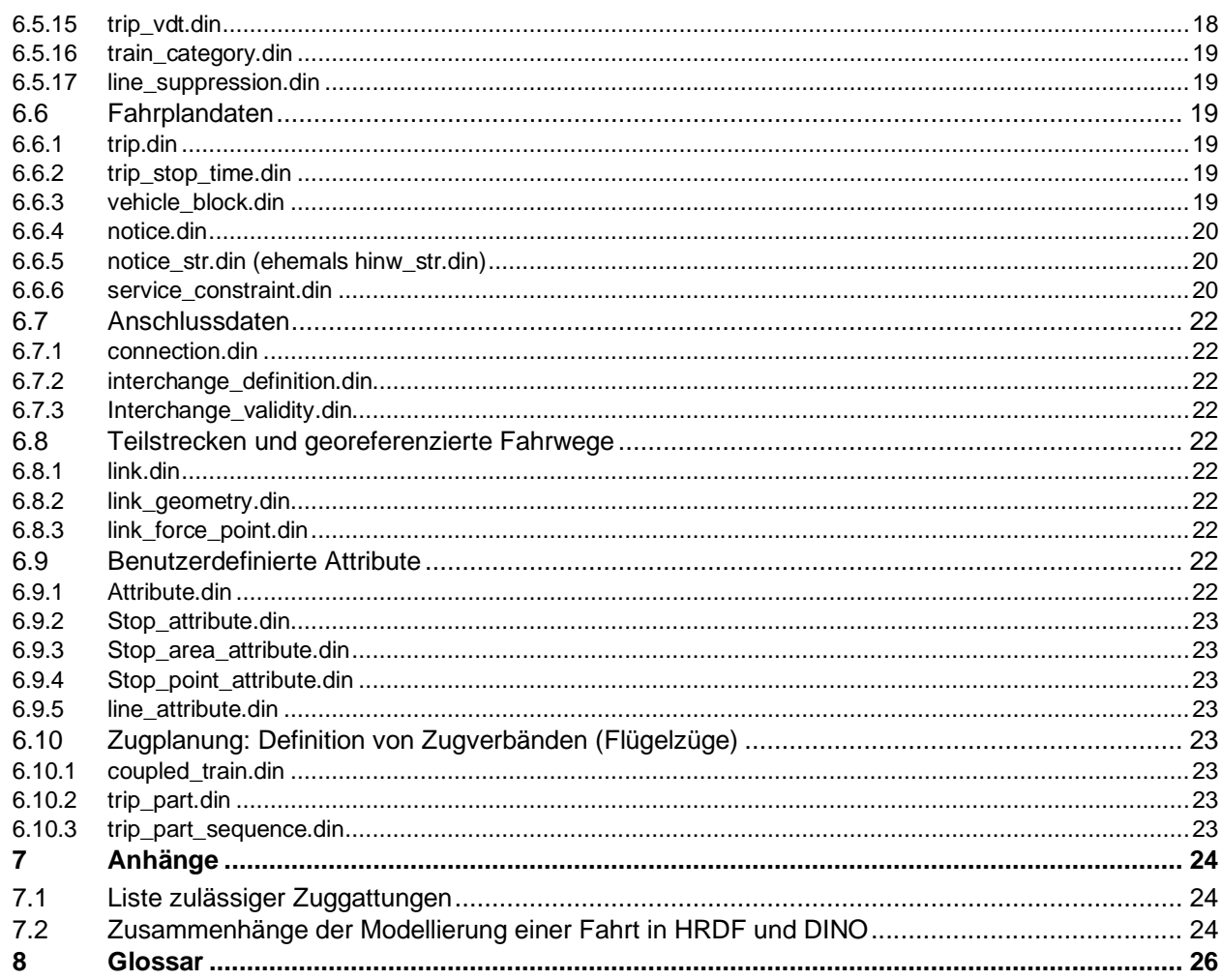

#### Abbildungsverzeichnis

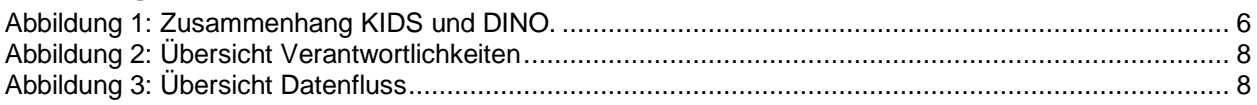

# **Tabellenverzeichnis**

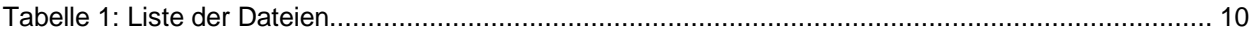

#### **Dokumentenverzeichnis**

<span id="page-2-0"></span>[1] MENTZ GmbH, DINO - Austauschformat Version 2.3, Grillparzerstraße 18, 81675 München.

- [2] Systemaufgaben Kundeninformation, «Standards,» [Online]. Available: https://transportdatamanagement.ch/de/standards/.
- [3] Systemaufgaben Kundeninformation, «Verkehrsmittellisten,» [Online]. Available: https://opentransportdata.swiss/de/dataset/verkehrsmittellisten. [Zugriff am 12 2019].

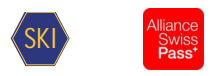

# **Änderungshistorie**

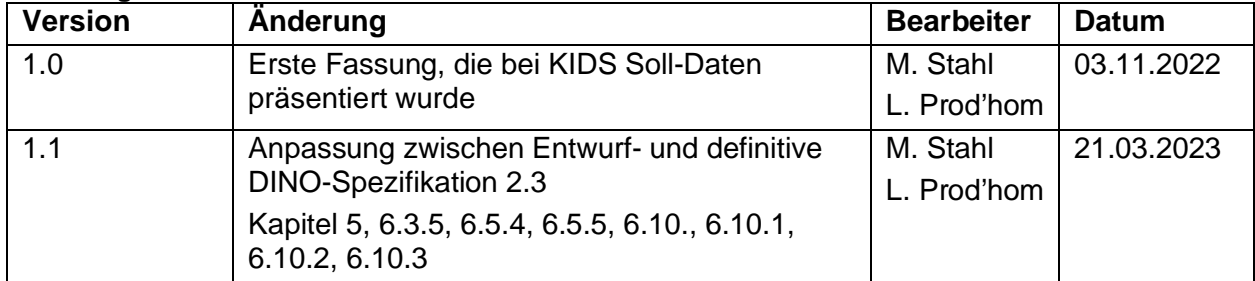

#### **Freigabestatus:**

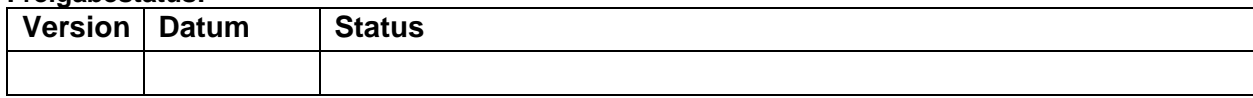

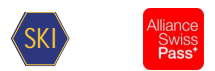

# <span id="page-4-0"></span>**1 Einleitung**

## <span id="page-4-1"></span>**1.1 Ausgangsalge**

Viele Transportunternehmungen liefern ihre Fahrplandaten mit der DINO-Schnittstelle 1.n der Firma MENTZ.

Da die Firma MENTZ eine grosse Erweiterung mit der DINO-Schnittstelle 2.3 [\[1](#page-2-0)] veröffentlicht hat, nutzt die Arbeitsgruppe KIDS Solldaten die Gelegenheit, einige Vorgaben zu definieren, so dass die Informationen bei der Kundeninformation einheitlich geliefert werden.

# <span id="page-4-2"></span>**1.2 Basis-Format und Abweichungen**

Basis ist das Dokument «DINO – Austauschformat Version 2.2 [\[1\]](#page-2-0)». Das DINO Datenformat wird nachfolgend mit dem Kürzel DINO bezeichnet.

Das DINO ist ein proprietäres Format der Firma MENTZ. Wenn Abweichungen zum vorgegebenen Format nötig werden, so soll sichergestellt werden, dass Erweiterungen zu den Rahmenbedingungen des Formats passen.

Folgenden Variantenformen könnten anwendet werden, wenn die Situation es fordert. Zurzeit ist keine Variante angewendet:

a) Erweiterungen ausserhalb bestehender Rohdaten-Dateien:

Neue Datei können ausgetauscht werden. Diese Erweiterungen werden in diesem Dokument als "ausserhalb des DINO-Formats" markiert. Die Erweiterung muss so ausgestaltet sein, dass Bezüger der Daten auch ohne Verwendung der zusätzlichen Dateien korrekte Auskünfte erteilen können.

- b) Erweiterungen und Änderungen in bestehenden Rohdaten-Dateien: Hier gibt es zwei Untervarianten:
	- b1. Erweiterungen und Änderungen können kompatibel eingefügt werden (z.B. durch Verwendung von nicht (mehr) verwendeten Spalten): Die entsprechenden Dateien können nach Rücksprache mit MENTZ entsprechend erweitert werden. Die Rückfrage soll insbesondere sicherstellen, dass die Funktion bestehender MENTZ-Programme durch die Erweiterung nicht beeinträchtigt wird. Die Erweiterung muss zudem so ausgestaltet sein, dass Bezüger der Daten auch ohne Verwendung der zusätzlichen Daten korrekte Auskünfte erteilen können.
	- b2. Erweiterungen und Änderungen können nicht kompatibel eingefügt werden: In diesem Fall sind zwei Dateien zu erstellen. Eine Datei, die zur Original-Definition kompatibel ist, aber die Erweiterung nicht beinhaltet und eine zweite Datei mit den nicht kompatiblen Erweiterungen.

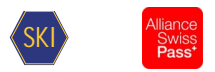

 $h3$ 

# <span id="page-5-0"></span>**2 Aufbau des Dokuments**

# <span id="page-5-1"></span>**2.1 Dokumentenhierarchie und Stakeholders**

Auf Basis der offiziellen DINO-Dokument [\[1\]](#page-2-0) beschreibt dieses Dokument die Realisierungsvorgaben für den öffentlichen Verkehr der Schweiz, im Folgenden kurz als "RV DINO" bezeichnet.

 Es handelt es um Konkretisierungen und Abweichungen zum Basisdokument mit dem Ziel der einheitlichen Anwendung im gesamten öV Schweiz.

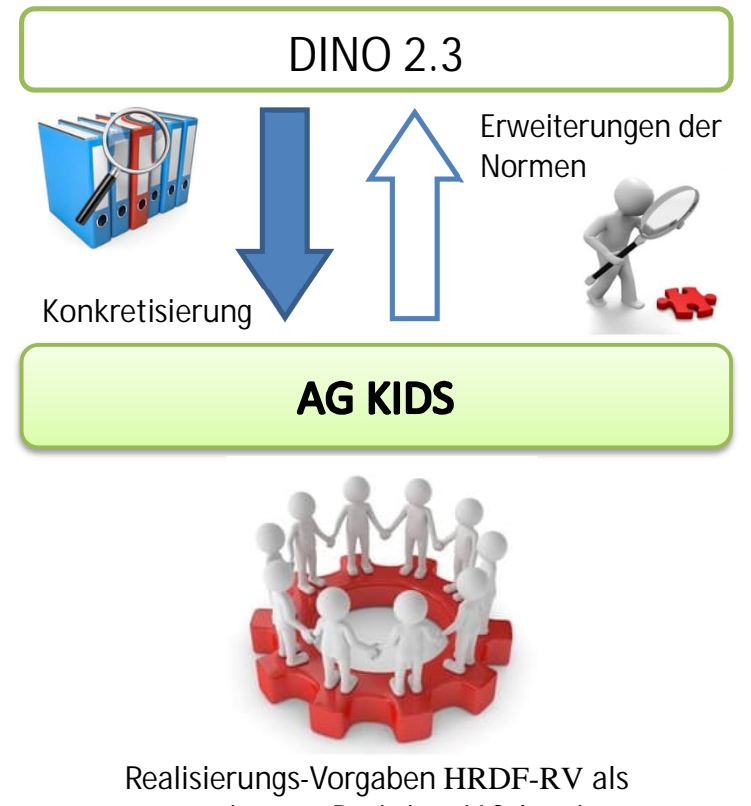

**gemeinsame Basis im öV Schweiz**

<span id="page-5-3"></span>Abbildung 1: Zusammenhang KIDS und DINO.

<span id="page-5-2"></span>Die in diesem Dokument vorliegenden Realisierungsvorgaben sind von der Arbeitsgruppe "Kundeninformationsdaten-Schnittstellen im öV Schweiz" (KIDS) verabschiedet worden. Sie sind das Ergebnis des Einigungsprozesses der UAG Solldaten betreffend der einheitlichen Handhabung der DINO Schriften im öV Schweiz.

Die Freigabe der Realisierungsvorgaben erfolgt offiziell durch das MB (Management Board) SKI (Systemaufgabe Kundeninformation).

Dokumentenhierarchie: Bei der Klärung eines Sachverhaltes gilt folgende Reihenfolge, nach denen die Dokumente auf Hinweise durchsucht werden soll, was im konkreten Fall gilt:

- 1. Direkte Abmachungen zwischen den Partnern
- 2. DINO-Realisierungsvorgaben öV Schweiz (dieses Dokument)
- 3. DINO Austauschformat Version 2.2 [[1](#page-2-0)]

#### **Stakeholder:**

Einlieferer in die nationale Fahrplansammlung:

- TU Abnehmer aus der nationalen Fahrplansammlung:

- TU
- Industrie (open)

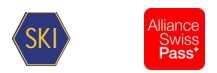

Weitere Beteiligte:

<span id="page-6-0"></span>- Div. Gremien

# **2.2 Hinweise zu diesem Dokument**

Das Dokument übernimmt ab Kapitel 6 die Kapitelstruktur aus dem Dokument [\[1](#page-2-0)].

Wenn bei einem Kapitel kein Text aufgeführt ist, heisst das, dass hier das Dokument [\[1\]](#page-2-0) vollumfänglich gilt.

In allen Fällen kann ein unterschiedliches Verhalten bei Import und Export definiert werden. Wobei mit Import "Übernahme der Daten in die nationale Fahrplansammlung" und mit Export "Ausgabe der Daten aus der nationalen Fahrplansammlung" gemeint ist.

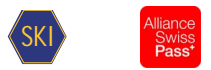

# <span id="page-7-0"></span>**3 Fahrplanpublikation in der Übersicht**

# <span id="page-7-1"></span>**3.1 Verantwortlichkeiten**

Im Bereich der Fahrplanpublikation sind verschiedene Stellen involviert mit unterschiedlichen Verantwortlichkeiten. Nachfolgende Abbildung zeigt eine grobe Übersicht über das Zusammenspiel der involvierten Stellen.

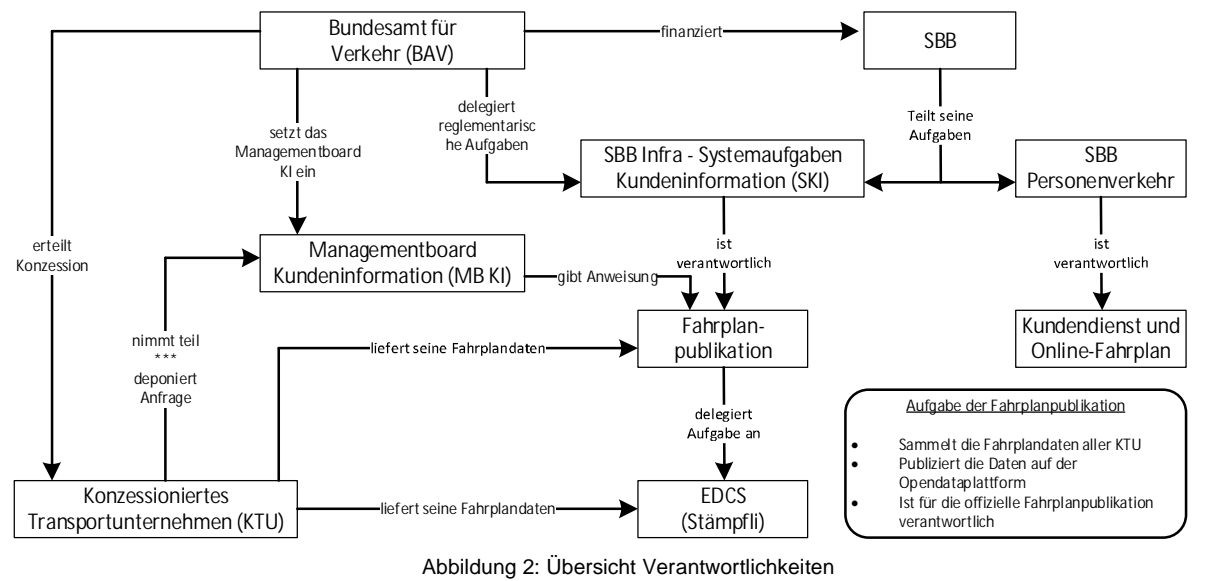

# <span id="page-7-5"></span><span id="page-7-3"></span><span id="page-7-2"></span>**3.2 Datenfluss**

Im Rahmen der Fahrplanpublikation werden Fahrplandaten ausgetauscht. Nachfolgende Abbildung zeigt grob den Datenfluss auf.

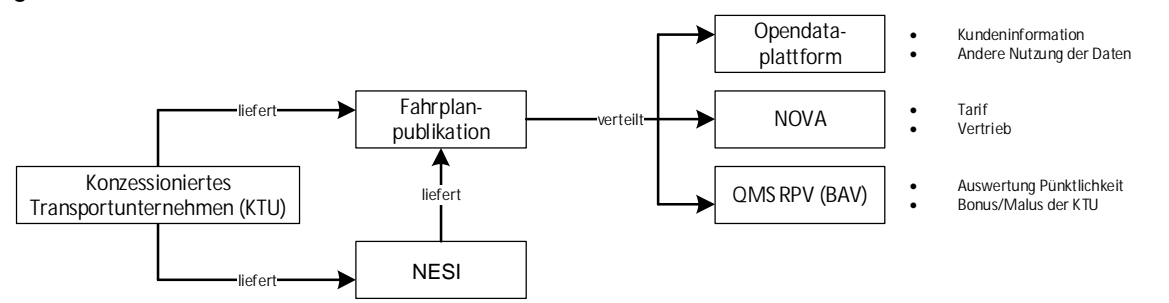

<span id="page-7-4"></span>**Abbildung 3: Übersicht Datenfluss**

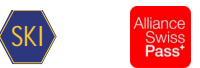

# <span id="page-8-0"></span>**4 Übergeordnete Themen**

# <span id="page-8-1"></span>**4.1 Dateinamen**

Dateinamen müssen mit den vorgeschriebenen Namen und Endungen der Spezifikation entsprechen.

Der File-name muss klein geschrieben werden.

Die Enddung des Files muss .din heissen

#### Beispiele

```
stop.din, trip.din, notice.din, …
```
### <span id="page-8-2"></span>**4.2 Haltestelle**

Die Identifikation der Haltestelle orientiert sich an den Vorgaben von DIDOK/ATLAS. Sie besteht aus dem Ländercode UIC und die Dienststelle-ID.

Das Identifikationsfeld ist 7-Stelle lang: 2-Stelle für die Ländercode UIC und 5-Stelle für die Dienststelle-ID. Diese ist mit führenden Null zu ergänzen, wenn der Wert der Identifikation kleiner als 10000 ist.

Für die Datei stop point ist das Attribut GLOBAL ID mit dem Wert der SLOID aus DIDOK zu befüllen, wenn die GLOBAL<sup>ID</sup> in DIDOK/ATLAS definiert ist.

# <span id="page-8-3"></span>**4.3 Attribute / Notice**

Für die NOTICE vom CONTENT\_TYPE 7 Angebot sind die Abkürzungen gemäss der Fahrplansammlung anzuwenden. Z.B. RR (Platzreservierung obligatorisch)

### <span id="page-8-4"></span>**4.4 Angebotskategorie / Train\_categories**

Für die TRAIN\_CATEGORY sind die Werte gemäss der V580 Harmonisierung Angebotskategorien anzuwenden.

#### <span id="page-8-5"></span>**4.5 Optionale Felder**

Wird ein optionales Feld nicht weiterbeschrieben, so gilt, dass keine Angaben zu diesem Gegenstand vorhanden sind. Genügt diese Aussage nicht, so sind die Dokumente gemäss Dokumentenhierarchie zu konsultieren.

#### <span id="page-8-6"></span>**4.6 Kommentare**

In den Dino-Files sind keine Kommentare zulassen.

#### <span id="page-8-7"></span>**4.7 Minutengenaue Fahrzeit und Umsteigezeiten**

Die Fahrzeitinformationen werden minutengenau bei der Fahrplansammlung übermittelt. Die Sekunden werden abgeschnitten (und nicht gerundet).

Das Weglassen der Sekunden kann in gewissen Fällen zu unerwünschten Umsteigebeziehungen führen, wenn die Umsteigezeit sekundengenau definiert sind.

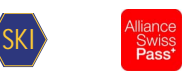

# <span id="page-9-0"></span>**5 Liste der Dateien**

| Themen                           | Filename                       | Lieferungs-<br>eigenschaft | Übernahme <sup>1</sup> in die<br>Fahrplansammlung |
|----------------------------------|--------------------------------|----------------------------|---------------------------------------------------|
| Allgemeine Daten                 | character.set.din              | Optional                   | <b>Nein</b>                                       |
| Kalenderdaten                    | version.din                    | Zwingend                   | Ja                                                |
|                                  | day type.din                   | Zwingend                   | Ja                                                |
|                                  | day attribute.din              | Zwingend                   | Ja                                                |
|                                  | day type 2 day attribute.din   | Zwingend                   | Ja                                                |
|                                  | day type calendar.din          | Zwingend                   | Ja                                                |
|                                  | service restriction.din        | Zwingend                   | Ja                                                |
| Ortsdaten                        | stop.din                       | Zwingend                   | Ja                                                |
|                                  | stop area.din                  | Zwingend                   | Nein                                              |
|                                  | stop point.din                 | Zwingend                   | Ja                                                |
|                                  | stop_footpath_asset            | Optional                   | Nein                                              |
|                                  | stop footpath din              | Optional                   | Nein                                              |
|                                  | stop additional name.din       | Optional                   | Nein                                              |
|                                  | stop alias placename.din       | Optional                   | <b>Nein</b>                                       |
|                                  | coordsys.din                   | Optional                   | Nein                                              |
| Tarifdaten                       | fare zone.din                  | Optional                   | Nein                                              |
|                                  | neighbour_fare_zone.din        | Optional                   | Nein                                              |
|                                  | fare zone transition.din       | Optional                   | <b>Nein</b>                                       |
|                                  | fare_zone_transition_point.din | Optional                   | Nein                                              |
| Verkehrsmittel                   | means of transport desc.din    | Zwingend                   | Nein                                              |
| Umsteigezeiten                   | transfer_matrix.din            | Optional                   | Nein                                              |
| Fahrzeugtypen                    | vehicle type.din               | Zwingend                   | <b>Nein</b>                                       |
|                                  | vehicle_type_delfi_attr.din    | Optional                   | Nein                                              |
|                                  | vehicle door delfi attr.din    | Optional                   | Nein                                              |
| Unternehmer                      | operator.din                   | Zwingend                   | Nein                                              |
|                                  | operator branch office.din     | Optional                   | <b>Nein</b>                                       |
|                                  | depot.din                      | Optional                   | <b>Nein</b>                                       |
| Betriebszweige                   | branch.din                     | Optional                   | Nein                                              |
| Linien-, Netz-,<br>Betriebsdaten | timing_pattern.din             | Zwingend                   | Ja                                                |
|                                  | route.din                      | Zwingend                   | Ja                                                |
|                                  | trip_purpose.din               | Optional                   | Nein                                              |
|                                  | line.din                       | Zwingend                   | Ja                                                |
|                                  | vehicle_destination_text.din   | Optional                   | Ja                                                |
|                                  | trip_vdt.din                   | Optional                   | Ja                                                |
|                                  | train_category.din             | Zwingend                   | Ja                                                |
|                                  | trip.din                       | Zwingend                   | Ja                                                |
|                                  | trip stop time.din             | Zwingend                   | Nein                                              |
|                                  | vehicle_block.din              | Optional                   | Nein                                              |
|                                  | line suppression.din (ab 2.1)  | Optional                   | Nein                                              |

Tabelle 1: Liste der Dateien

<span id="page-9-2"></span><span id="page-9-1"></span><sup>1</sup>Übernahme oder Interpretation für die Übernahme in die Fahrplansammlung

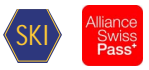

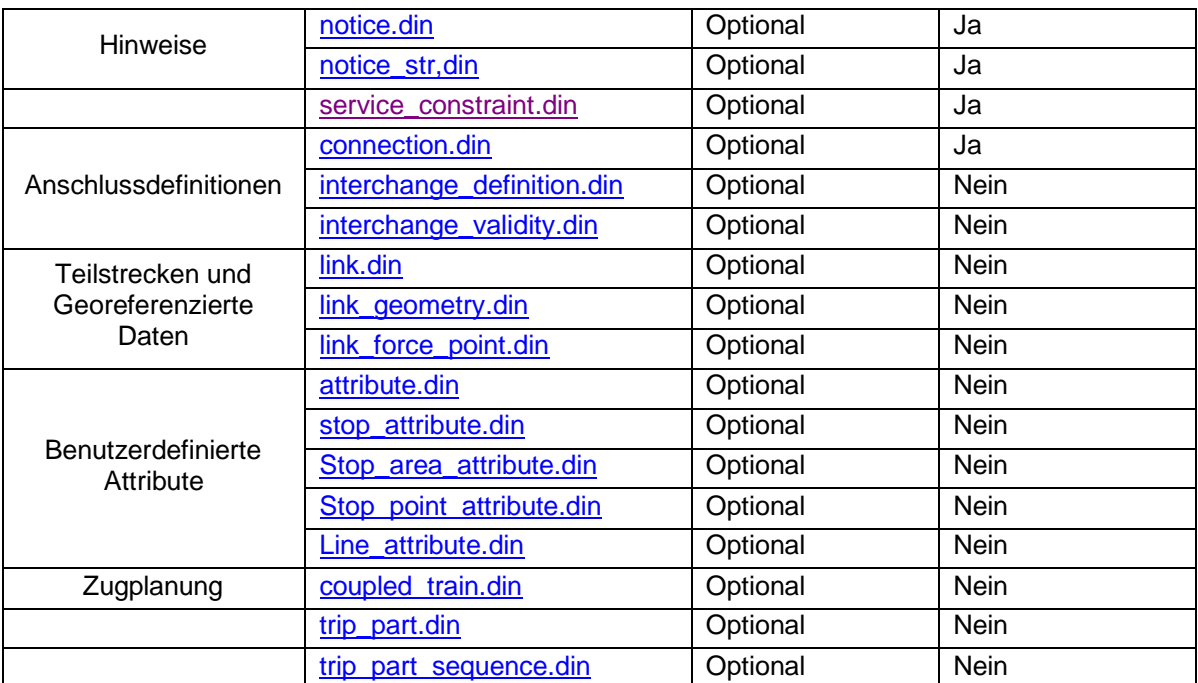

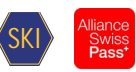

# <span id="page-11-0"></span>**6 Ergänzungen für jedes Datei**

### <span id="page-11-1"></span>**6.1 Code Page**

#### <span id="page-11-2"></span>**6.1.1 Character\_set.din**

Das File wird ignoriert. Der Inhalt aller Files ist mit dem Format UTF-8 zu liefern.

# <span id="page-11-3"></span>**6.2 Kalenderdaten**

#### **Allgemein**

Die folgenden Files sind anzuwenden, um die Kalenderdaten abzubilden.

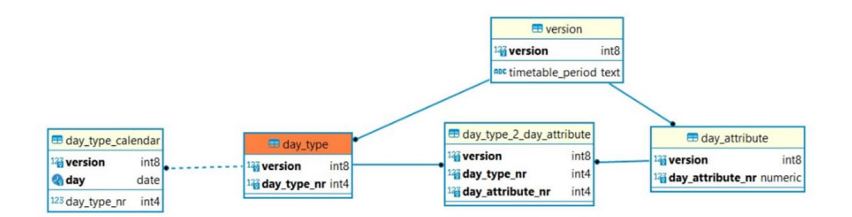

Mit dem File Version wird der Zeitraum festgelegt, der als allgemeiner Rahmen dient, in dem die Leistungen definiert werden können.

Im File day\_type wird ein zeitlicher Ausschnitt, aus dem in der Datei version definierten Zeitraum definiert. Dieser Ausschnitt enthält zum Beispiel alle gleichen Wochentage, z.B. jeden Montag bis Freitag.

Im File day\_type\_calender wird auf jedes genaue Datum verwiesen, das im Day\_Type enthalten ist.

Die Dateien day attribute und day Type-2 day attribute werden für die Beschreibung der Elemente des Files Day\_type verwendet.

#### **Anwendungsbeispiel**

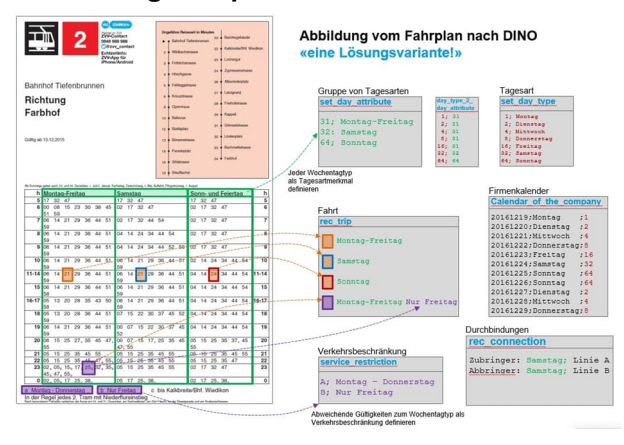

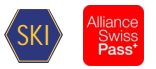

Ausblick zu nächster DINO-Version: das Konstrukt mit den Day\_Typ wird nur beschränkt unterstützt. Es wird nur ein einziger Day-Type «täglich» abgebildet. Die eigentliche Gültigkeit wird anschliessend ausschliesslich mit der Klasse service\_contraint in Kombination mit dem Day\_Type «täglich» abzubildet.

#### <span id="page-12-0"></span>**6.2.1 version.din**

In dieser Tabelle wird der geschlossene Zeitraum abgebildet. Er muss innerhalb der Fahrplanperiode enthalten sein.

Zwingende Felder

- VERSION TEXT
- TIMETABLE\_PERIOD
- Periode\_Day\_From
- Periode\_Day\_To
- TT\_PERIOD\_NAME muss zwingend den Exportzeitpunkt enthalten.

#### <span id="page-12-1"></span>**6.2.2 day\_type\_calendar.din**

zwingend für die Struktur und Interpretation der DINO Daten, werden jedoch nicht übernommen in der Fahrplansammlung.

#### <span id="page-12-2"></span>**6.2.3 day\_type.din**

zwingend für die Struktur und Interpretation der DINO Daten, werden jedoch nicht übernommen in der Fahrplansammlung.

#### <span id="page-12-3"></span>**6.2.4 day\_type\_2\_day\_attribute.din**

zwingend für die Struktur und Interpretation der DINO Daten, werden jedoch nicht übernommen in der Fahrplansammlung.

#### <span id="page-12-4"></span>**6.2.5 day\_attribute.din**

zwingend für die Struktur und Interpretation der DINO Daten, werden jedoch nicht übernommen in der Fahrplansammlung.

#### <span id="page-12-5"></span>**6.2.6 service\_restriction.din**

zwingend für die Struktur und Interpretation der DINO Daten, werden jedoch nicht übernommen in der Fahrplansammlung.

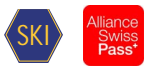

Ein Element der Tabelle Service\_restriction bildet die Gültigkeit der Fahrten und weiteren Planungsobjekten a. Das Element muss alle Tage der ganzen Gültigkeit der Version enthalten.

## <span id="page-13-0"></span>**6.3 Ortsdaten**

#### **Hierarchie (Haltestelle, Bereich, Steig)**

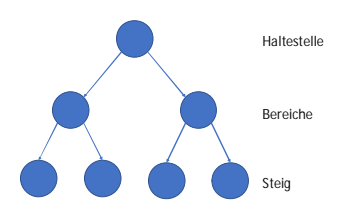

Eine Haltestelle hat 0 bis n Bereiche Ein Bereich hat 0 bis n Steige Ein Steig gehört zu einem Bereich Ein Bereich gehört zu einer Haltestelle

#### **Ebene Haltestellen**

Haltestellen in der Fahrplansammlung müssen vorgängig in DIDOK/ATLAS definiert sein. Die lokalen Haltestellen Attribute werden nicht übernommen. Die Zuordnung der lokalen Haltestellen erfolgt via der EXTERNE\_NUMMER bzw. GLOBALE\_ID in der Fahrplansammlung. Eine der beiden Attribute muss befüllt sein. EXTERNE\_NUMMER enthält die DIDOK Nummer 85xxxxx. GLOBAL\_ID enthält die in DIDOK geführte SLOID (für Haltestelle)

### **Ebene Haltebereich**

Werden nicht in der Fahrplansammlung übernommen

#### **Ebene Haltekante**

Die lokalen Haltekante Attribute werden nicht übernommen. Die Zuordnung der lokalen Haltekante erfolgt via der GLOBAL\_ID in der Fahrplansammlung. GLOBAL\_ID enthält die in DIDOK geführte SLOID (für Haltekante)

#### <span id="page-13-1"></span>**6.3.1 stop.din**

zwingend für die Struktur und Interpretation der DINO Daten, werden jedoch nicht übernommen in der Fahrplansammlung.

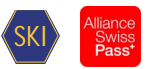

STOP\_NR: Lokale System abhängige Nummer GLOBAL\_ID: SLOID im Schweizer Umfang

Ausblick zu nächster DINO-Version: Ein neues, zusätzliches Attribut: EXTERNE\_NUMMER wird eingefügt. In diesem Feld wird die Nummer der Haltestelle gemäss der DIDOK-Definition auszutauschen sein.

#### <span id="page-14-0"></span>**6.3.2 stop\_area.din**

zwingend für die Struktur und Interpretation der DINO Daten, werden jedoch nicht übernommen in der Fahrplansammlung.

#### <span id="page-14-1"></span>**6.3.3 stop\_point.din**

zwingend für die Struktur und Interpretation der DINO Daten, werden jedoch nicht übernommen in der Fahrplansammlung.

Die Zuordnung der lokalen Haltekante erfolgt via der GLOBAL\_ID in der Fahrplansammlung. GLOBAL\_ID enthält die in DIDOK geführte SLOID (für Haltekante)

#### <span id="page-14-2"></span>**6.3.4 stop\_footpath**

Diese Information wird nicht in die Fahrplansammlung übernommen.

Bemerkungen:

- Quellsystem: Das Quellsystem für Fusswege ist INFO+.
- <span id="page-14-3"></span>Granularität: Fusswege werden auf Stufe Haltestelle definiert.

#### **6.3.5 stop\_footpath\_asset**

Diese Information wird nicht in die Fahrplansammlung übernommen.

#### <span id="page-14-4"></span>**6.3.6 stop\_additional\_name.din**

Diese Information wird nicht in die Fahrplansammlung übernommen. Bemerkungen:

Quellsystem: Das Quellsystem für Namenszusätze bei Haltestellen ist INFO+.

#### <span id="page-14-5"></span>**6.3.7 stop\_alias\_placename.din**

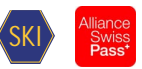

Bemerkungen:

Quellsystem: Das Quellsystem für Namenszusätze bei Haltestellen ist INFO+.

#### <span id="page-15-0"></span>**6.3.8 coordsys.din**

Diese Information wird nicht in die Fahrplansammlung übernommen. Bemerkungen:

Quellsystem: Das Quellsystem für Koordinaten ist DIDOK.

#### <span id="page-15-1"></span>**6.4 Tarifdaten**

#### <span id="page-15-2"></span>**6.4.1 fare\_zone.din**

Diese Information wird nicht in die Fahrplansammlung übernommen.

#### <span id="page-15-3"></span>**6.4.2 neighbour\_fare\_zone.din**

Diese Information wird nicht in die Fahrplansammlung übernommen.

#### <span id="page-15-4"></span>**6.4.3 fare\_zone\_transition.din**

Diese Information wird nicht in die Fahrplansammlung übernommen.

#### <span id="page-15-5"></span>**6.4.4 fare\_zone\_transition\_point.din**

Diese Information wird nicht in die Fahrplansammlung übernommen.

### <span id="page-15-6"></span>**6.5 Linien- /Netz- / Betriebsdaten**

#### <span id="page-15-7"></span>**6.5.1 means\_of\_transport\_desc.din**

zwingend für die Struktur und Interpretation der DINO Daten, werden jedoch nicht übernommen in der Fahrplansammlung.

Bemerkungen:

V580 Verkehrsträger (INFO+: VM-Gattung) [https://opentransportdata.swiss/de/dataset/vm-liste/resource/59d4cf59-800e-4c8d-ae0f](https://opentransportdata.swiss/de/dataset/vm-liste/resource/59d4cf59-800e-4c8d-ae0f-b8e9936afe9e)[b8e9936afe9e](https://opentransportdata.swiss/de/dataset/vm-liste/resource/59d4cf59-800e-4c8d-ae0f-b8e9936afe9e)

#### <span id="page-15-8"></span>**6.5.2 transfer\_matrix.din**

Diese Information wird nicht in die Fahrplansammlung übernommen.

Bemerkungen:

Quellsystem: Das Quellsystem für Namenszusätze bei Haltestellen ist INFO+.

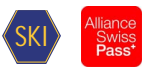

#### <span id="page-16-0"></span>**6.5.3 vehicle\_type.din**

Diese Information wird nicht in die Fahrplansammlung übernommen, aber die Information NF kann aus dem Attribut VEH\_TYPE\_ACCESS\_EQUIP (nur 2 wäre Niederflur tauglich) gewonnen werden.

Ist die Information NF sowohl bei den Notice, wie auch via dem Information der Tabelle vehicle\_type redundant, wird nur die Information NF des Notice berücksichtigt.

Zu diskutieren mit dem KIDS-Plenum Evtl. Element: VEH\_TYPE\_ACCESS\_EQUIP (nur 2 wäre Niederflur tauglich)

#### <span id="page-16-1"></span>**6.5.4 vehicle\_type\_delfi\_attr.din**

Diese Information wird nicht in die Fahrplansammlung übernommen

#### <span id="page-16-2"></span>**6.5.5 vehicle\_door\_delfi\_attr.din**

Diese Information wird nicht in die Fahrplansammlung übernommen

#### <span id="page-16-3"></span>**6.5.6 operator.din**

zwingend für die Struktur und Interpretation der DINO Daten, werden jedoch nicht übernommen in der Fahrplansammlung.

Geschäftsorganisationen in der Fahrplansammlung müssen vorgängig in DIDOK definiert sein. OP\_CODE muss der Wert der GO-Nummer enthalten

#### <span id="page-16-4"></span>**6.5.7 operator\_branch\_office.din**

Tabelle ist optional

Diese Information wird nicht in die Fahrplansammlung übernommen.

#### <span id="page-16-5"></span>**6.5.8 depot.din**

Tabelle ist optional Diese Information wird nicht in die Fahrplansammlung übernommen.

### <span id="page-16-6"></span>**6.5.9 branch.din**

#### Tabelle ist optional

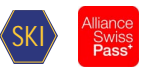

#### <span id="page-17-0"></span>**6.5.10 timing\_pattern.din**

zwingend für die Struktur und Interpretation der DINO Daten. Die Interpretation der Daten siehe Kapitel [7.2 Zusammenhänge der Modellierung einer Fahrt in](#page-23-2) [HRDF und DINO.](#page-23-2)

«Linienfahrwegabhängige Fahr- und Haltezeiten»

### <span id="page-17-1"></span>**6.5.11 route.din**

zwingend für die Struktur und Interpretation der DINO Daten. Die Interpretation der Daten siehe Kapitel [7.2 Zusammenhänge der Modellierung einer Fahrt in](#page-23-2) [HRDF und DINO.](#page-23-2)

#### <span id="page-17-2"></span>**6.5.12 trip\_purpose.din**

Tabelle ist optional Diese Information wird nicht in die Fahrplansammlung übernommen.

Wird vom Import nicht ausgewertet

#### <span id="page-17-3"></span>**6.5.13 line.din**

zwingend für die Struktur und Interpretation der DINO Daten. Die Interpretation der Daten siehe Kapitel [7.2 Zusammenhänge der Modellierung einer Fahrt in](#page-23-2) [HRDF und DINO.](#page-23-2)

#### <span id="page-17-4"></span>**6.5.14 vehicle\_destination\_text.din**

optional für die Struktur und Interpretation der DINO Daten. Die Interpretation der Daten siehe Kapitel [7.2 Zusammenhänge der Modellierung einer Fahrt in](#page-23-2) [HRDF und DINO.](#page-23-2)

Die Fahrplansammlung übernimmt nur den Wert des Attributes VDT\_LONG\_NAME. Die anderen Werte werden ignoriert.

#### <span id="page-17-5"></span>**6.5.15 trip\_vdt.din**

optional für die Struktur und Interpretation der DINO Daten. Die Interpretation der Daten siehe Kapitel [7.2 Zusammenhänge der Modellierung einer Fahrt in](#page-23-2) [HRDF und DINO.](#page-23-2)

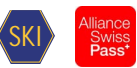

#### <span id="page-18-0"></span>**6.5.16 train\_category.din**

Zwingend für die Struktur und Interpretation der DINO Daten. Diese Information wird nicht in die Fahrplansammlung übernommen.

Hinweis: Es sollen nur noch Werte gemäss Angebotskategorie, wie sie im Dokument "V580 Harmonisierung der Verkehrsmittel" festgelegt sind, verwendet werden.

#### <span id="page-18-1"></span>**6.5.17 line\_suppression.din**

optional, wird nicht ausgewertet.

### <span id="page-18-2"></span>**6.6 Fahrplandaten**

Die Interpretation der Daten siehe Kapitel [7.2 Zusammenhänge der Modellierung einer Fahrt in](#page-23-2) [HRDF und DINO.](#page-23-2)

#### <span id="page-18-3"></span>**6.6.1 trip.din**

zwingend für die Struktur und Interpretation der DINO Daten.

Die Interpretation der Daten siehe Kapitel [7.2 Zusammenhänge der Modellierung einer Fahrt in](#page-23-2) [HRDF und DINO.](#page-23-2)

Ausblick zu nächster DINO-Version Die Hinweise (notice) müssen vollumfänglich über die Tabelle notice\_str übermittelt werden. Aus der Tabelle werden die Felder NOTICE, NOTICE\_1,… entfernt.

#### <span id="page-18-4"></span>**6.6.2 trip\_stop\_time.din**

optional für die Struktur und Interpretation der DINO Daten. Die Interpretation der Daten siehe Kapitel [7.2 Zusammenhänge der Modellierung einer Fahrt in](#page-23-2) [HRDF und DINO.](#page-23-2)

Übersteuerung der Haltezeit für eine Haltestelle zur Ausnahme des entsprechenden timing\_pattern.

#### <span id="page-18-5"></span>**6.6.3 vehicle\_block.din**

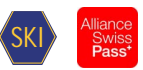

#### <span id="page-19-0"></span>**6.6.4 notice.din**

optional für die Struktur und Interpretation der DINO Daten.

Die Interpretation der Daten siehe Kapitel [7.2 Zusammenhänge der Modellierung einer Fahrt in](#page-23-2) [HRDF und DINO.](#page-23-2)

Die unterstützten Content\_Type werden für die Fahrsammlung wie folgt umgewandelt:

### CONTENT\_TYPE

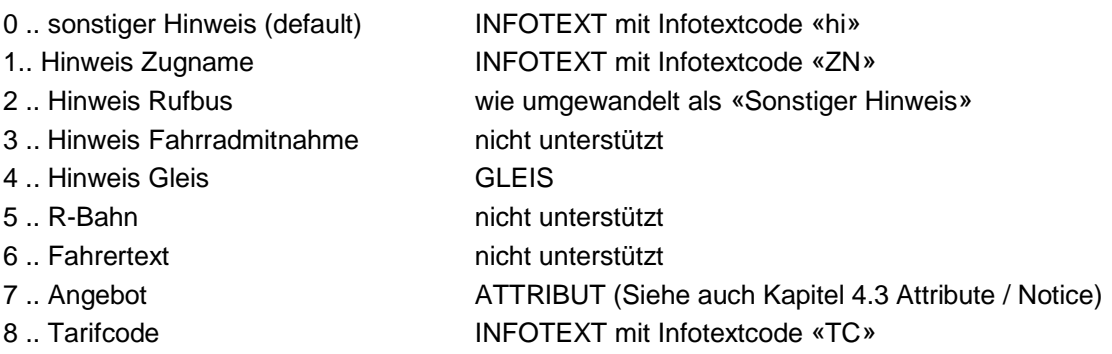

DISPLAY\_TYPE wird nicht ausgewertet. Hinweise werden immer angezeigt (entspricht 0 .. immer anzeigen)

Bemerkungen

- Wenn LINE NR besetzt ist dann gilt der Hinweis nur für diese Linie.
- Um Leerzeichen und Sonderzeichen korrekt abzubilden, sollen die Hinweistexte in NOTICE\_TEXT in Apostrophen von Exportprogrammen gespeichert werden.
- Die Steuerzeichen, wie "\n", werden nicht unterstützt.

#### <span id="page-19-1"></span>**6.6.5 notice\_str.din (ehemals hinw\_str.din)**

optional für die Struktur und Interpretation der DINO Daten.

In dieser Tabelle können die folgenden Hinweise abgebildet werden:

- Linienbezogene Hinweise
- fahrtbezogene (kursbezogene) Hinweise
- streckenbezogene Hinweise
- Haltestellenbezogene Hinweise

#### <span id="page-19-2"></span>**6.6.6 service\_constraint.din**

Tabelle ist optional

Wird verwendet für die Interpretation der Läufe.

Beispiele

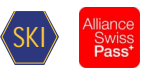

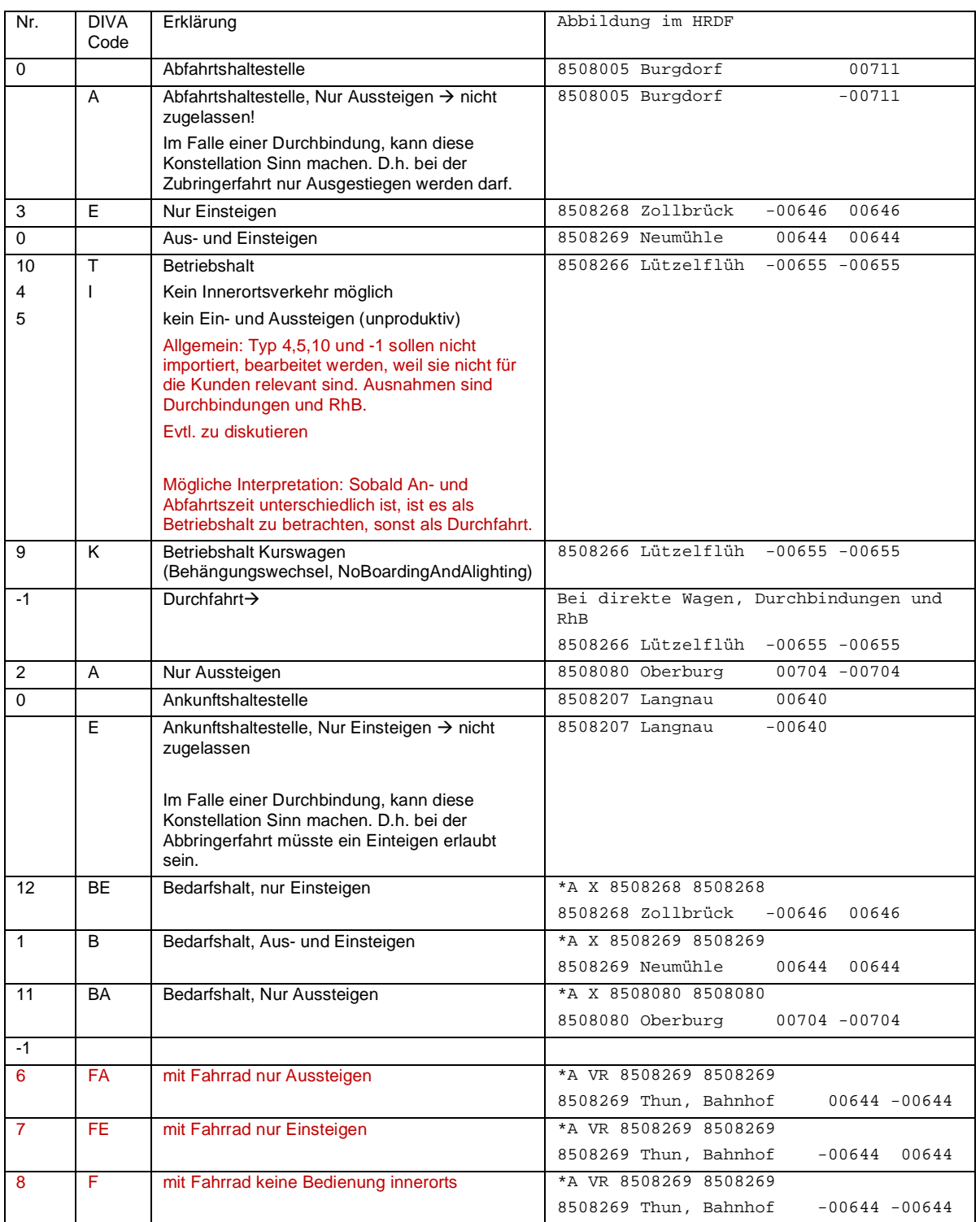

Bei dem Code der Tabelle service\_constraint werden die Werte 6, 7 und 8 nicht vollständig interpretiert. Die Informationen betreffend die Fahrräder werden nicht verarbeitet.

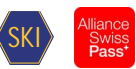

# <span id="page-21-0"></span>**6.7 Anschlussdaten**

#### <span id="page-21-1"></span>**6.7.1 connection.din**

Tabelle ist optional.

Die Tabelle entspricht den Durchbindungen in HRDF-Format.

Ausblick zu nächster DINO-Version: das Konstrukt mit den Day\_Typ wird nur beschränkt unterstützt. Es wird nur ein einziger Day-Type «täglich» abgebildet. Die eigentliche Gültigkeit wird anschliessend ausschliesslich mit der Klasse service\_contraint in Kombination mit dem Day\_Type «täglich» abzubildet.

#### <span id="page-21-2"></span>**6.7.2 interchange\_definition.din**

Diese Information wird nicht in die Fahrplansammlung übernommen.

#### <span id="page-21-3"></span>**6.7.3 Interchange\_validity.din**

Diese Information wird nicht in die Fahrplansammlung übernommen.

#### <span id="page-21-4"></span>**6.8 Teilstrecken und georeferenzierte Fahrwege**

#### <span id="page-21-5"></span>**6.8.1 link.din**

Diese Information wird nicht in die Fahrplansammlung übernommen.

#### <span id="page-21-6"></span>**6.8.2 link\_geometry.din**

Diese Information wird nicht in die Fahrplansammlung übernommen.

#### <span id="page-21-7"></span>**6.8.3 link\_force\_point.din**

Diese Information wird nicht in die Fahrplansammlung übernommen.

#### <span id="page-21-8"></span>**6.9 Benutzerdefinierte Attribute**

#### <span id="page-21-9"></span>**6.9.1 Attribute.din**

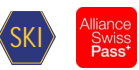

#### <span id="page-22-0"></span>**6.9.2 Stop\_attribute.din**

<span id="page-22-8"></span>Diese Information wird nicht in die Fahrplansammlung übernommen.

#### <span id="page-22-1"></span>**6.9.3 Stop\_area\_attribute.din**

Diese Information wird nicht in die Fahrplansammlung übernommen.

#### <span id="page-22-2"></span>**6.9.4 Stop\_point\_attribute.din**

Diese Information wird nicht in die Fahrplansammlung übernommen.

#### <span id="page-22-3"></span>**6.9.5 line\_attribute.din**

Diese Information wird nicht in die Fahrplansammlung übernommen.

### <span id="page-22-4"></span>**6.10 Zugplanung: Definition von Zugverbänden (Flügelzüge)**

#### <span id="page-22-5"></span>**6.10.1 coupled\_train.din**

Diese Information wird nicht in die Fahrplansammlung übernommen.

# <span id="page-22-6"></span>**6.10.2 trip\_part.din**

Diese Information wird nicht in die Fahrplansammlung übernommen.

#### <span id="page-22-7"></span>**6.10.3 trip\_part\_sequence.din**

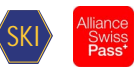

# <span id="page-23-0"></span>**7 Anhänge**

### <span id="page-23-1"></span>**7.1 Liste zulässiger Zuggattungen**

Hinweis: Es dürfen nur Werte gemäss Angebotskategorie, wie sie im Dokument "V580 Harmonisierung der Verkehrsmittel" festgelegt sind, verwendet werden.

### <span id="page-23-2"></span>**7.2 Zusammenhänge der Modellierung einer Fahrt in HRDF und DINO**

Zusätzlich \*R Zeile (vehicle destination text) beschreiben

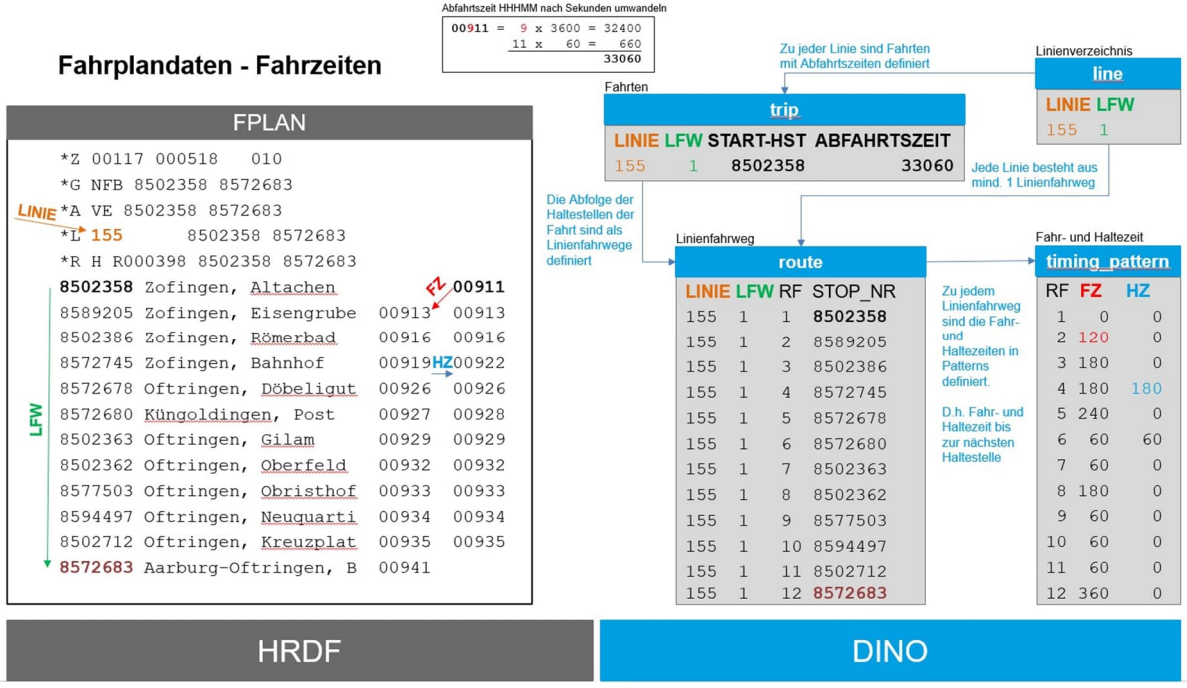

Allein mit den Informationen des Files *trip* ist die Definition des Laufes unvollständig. Sie ist mit den Informationen von weiteren Files zu vervollständigen.

Pro Eintrag im File *trip* sind die folgenden Informationen zu finden, um den Lauf aufzubauen:

#### **Definition der befahrenen Haltestelle**

Mit den Attributen VERSION, LINE\_NR, STR\_LINE\_VAR kann die Liste der relevanten Haltestellen des Laufes in den Files *Line* und *Route* gefunden werden. Mit dem Attribut LINE\_DIR\_NR wird es mitgeteilt, ob die Reihenfolge der Haltestelle mit der Definition der Route entspricht (Direction = 1) oder ob die Reihenfolge der Haltestelle mit der Definition der Route spiegelgerecht zu interpretieren ist (Direction = 2).

Mit dem Attribut DEP\_STOP\_NR wird der Startpunkt des Laufes definiert. Wenn der Punkt mehrmals in der Definition der Route vorkommt, ist das Element mit dem entsprechenden

DEP\_STOPPING\_POINT\_NR zu berücksichtigen. Die Haltestellen vor dem Startpunkt gehören nicht zum Lauf.

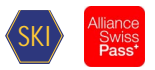

Mit dem Attribut ARR\_STOP\_NR wird der Endpunkt des Laufes definiert. Wenn der Punkt mehrmals in der Definition der Route vorkommt, ist das Element mit dem entsprechenden ARR\_STOPPING\_POINT\_NR zu berücksichtigen. Die Haltestellen nach dem Endpunkt gehören nicht zum Lauf.

#### **Berechnung der Fahrzeiten**

Die Fahrzeiten sind zu berechnen. Die folgenden Elemente sind erforderlich:

- a) Die Startzeit des Laufes. Diese ist im File *trip* zu finden: das Attribut DEPARTURE\_TIME enthält diese Information. Die Zeit ist in Sekunden ab 00:00 Uhr definiert (Beispiel: 06:45 entspricht 6x3600s + 45x60s = 24300s
- b) Das zeitliche Verhalten über alle befahrene Haltestelle. Im File *timing\_pattern* sind die Dauer der Reise und die Dauer des Aufenthalts pro Haltestelle definiert. Pro Haltestelle ist zuerst die Fahrzeit zu berechnen:
	- a. Ankunftszeit: Abfahrtszeit der vorherigen Haltestelle plus die Dauer (Fahrzeit) der Reise zwischen den 2 benachbarten Haltestelle
	- b. Abfahrtszeit: berechnete Ankunftszeit plus die Dauer des Aufenthalts (Haltezeit) an die Haltestelle
- c) Für gewisse *trip* kann die Dauer des Aufenthalts besonders definiert werden (Fahrt spezifische Haltezeit). Diese Information ist im File *trip\_stop\_time* zu finden und ersetzt den Wert der Definition, die im File *timing\_pattern* zu finden ist.

#### **Bestimmung der Gültigkeit des Laufes**

Pro *trip* ist eine einzige Gültigkeit definiert. Diese wird mit Hilfe der Attribute DAY\_ATTRIBUTE\_NR und RESTRICTION definiert. Die effektive Gültigkeit der Fahrt ist durch die logische UND Verknüpfung von DAY-ATTRIBUT und SERVICE\_RESTRICTION.

#### **Bestimmung der Haltecode**

Pro Fahrt und Haltestelle wird das genaue Verhalten des Laufes beschrieben. Diese Information ist im File *service\_constraint* definiert.

Frage: Für jede Haltestelle oder «nur die Ausnahmen» (wo ist die Regel)

#### **Weitere Informationen**

Die folgenden Informationen sind noch im File *trip* zu finden:

- 5 Angebote oder Hinweise, welche für die ganzen Lauf und die ganze Gültigkeit definiert sind. Wenn Angebote / Hinweise mit geografischen oder zeitlichen Einschränkungen definiert sind, sind die Informationen in den Files *notice\_str* zu finden.
- Nummer der Fahrt: die folgenden Attribute stehen zur Verfügung: TRAIN\_NR, TRIP\_ID TRIP\_ID\_PRINTING
	- <todo> Frage: Welche Reihenfolge ?
- Transportunternehmung: Das Attribut OP\_CODE enthält diese Information
- SJYID: Das Attribut GLOBAL\_ID enthält diese Information

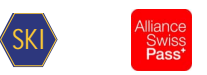

# <span id="page-25-0"></span>**8 Glossar**

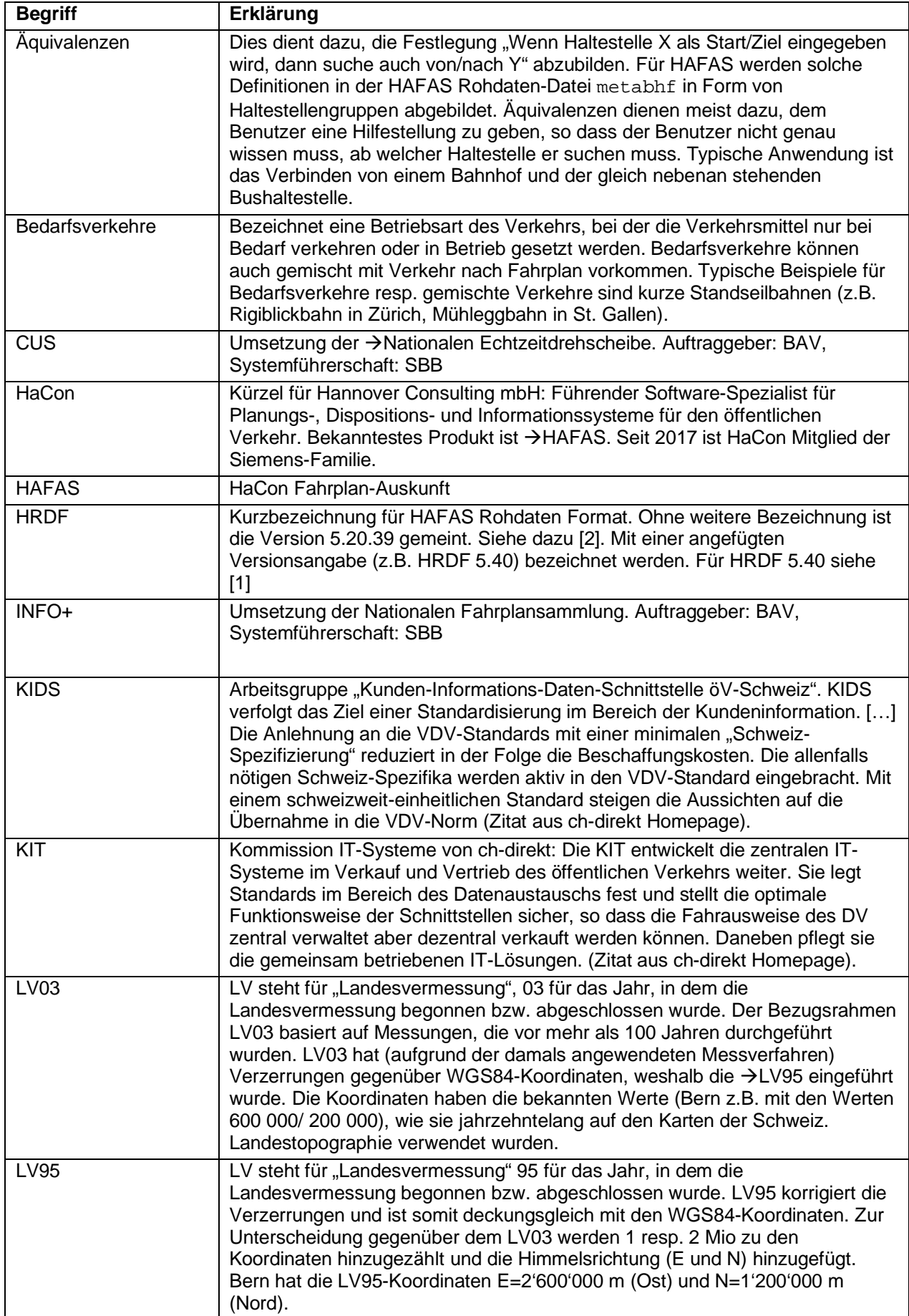

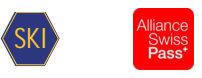

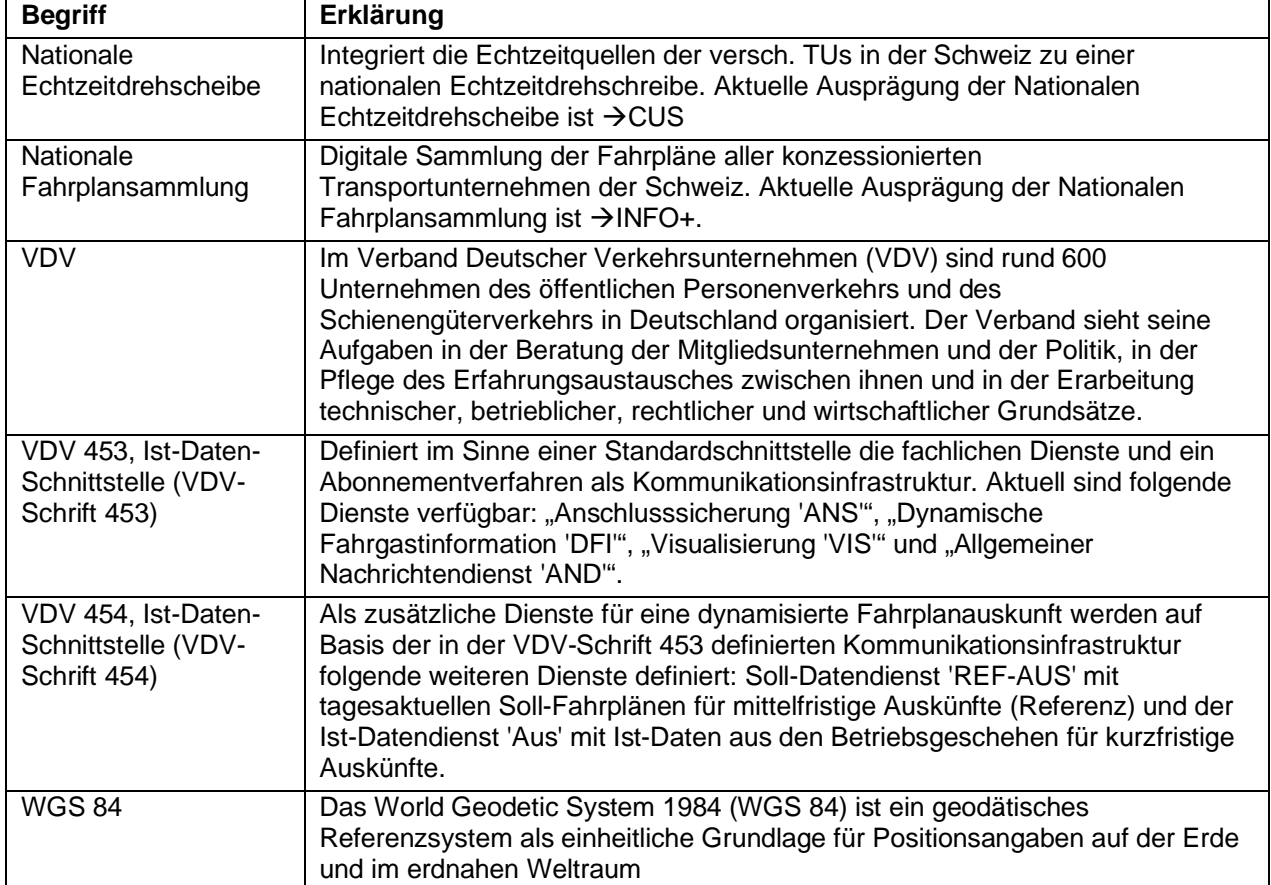